# Recherche Zen Séance 5 : Communication

Carlos Ramisch and Manon Scholivet Partly based on the course by Adeline Paiement

15 novembre 2023

# Les rituels scientifiques

La recherche : une activité profondément sociale et collective

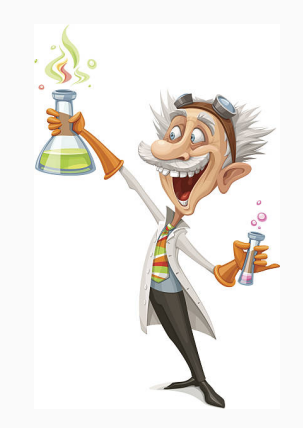

# Les rituels scientifiques

La recherche : une activité profondément sociale et collective

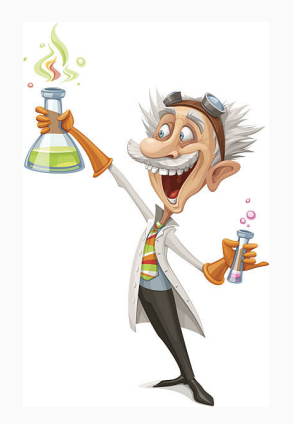

La recherche scientifique est un système

Des pratiques codifiées, des rites, des conventions, des traditions, des règles, des cultures, des institutions,. . .

But : partager une connaissance nouvelle :

- La rédaction d'articles
- La rédaction de manuscrits
- La conférence orale
	- $\rightarrow$  Depuis peu : la vidéo pré-enregistrée
- La présentation d'un poster

Forme assez stricte, peu de place pour la poésie

#### • L'essai/erreur est incontournable

 $\rightarrow$  Les normes ne sont pas toujours explicites

 $\rightarrow$  La qualité est souvent corrélée à l'entraînement

## • Accorder assez d'importance à la forme

 $\rightarrow$  Un bon travail mal présenté est un mauvais travail

- Relire, se faire relire, répéter, prendre le temps
- S'inspirer de ce que font nos "idoles"

# <span id="page-5-0"></span>[Tableaux](#page-5-0)

[Graphiques](#page-26-0)

[Rédaction d'articles](#page-42-0)

[Présentation orale](#page-52-0)

[Parler de son travail](#page-68-0)

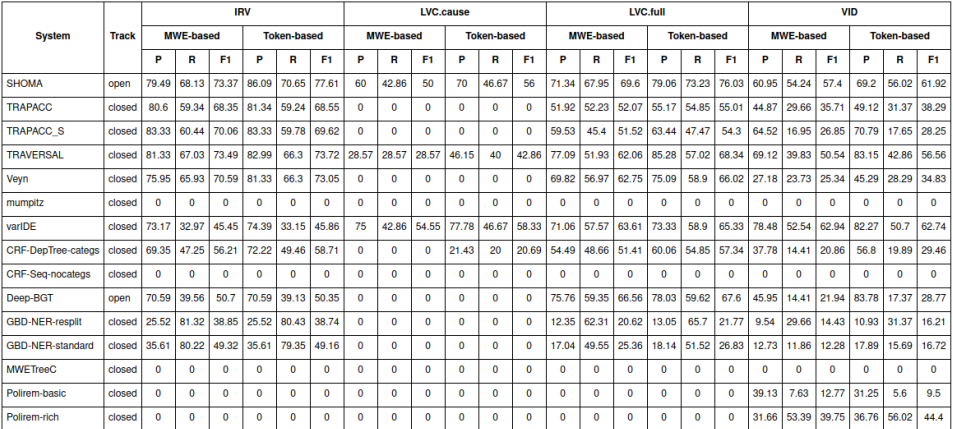

Table 1: MWE-based and token-based precision(P), recall (R) and F1-score by system (rows) and MWE category (columns).

- Tableau trop dense  $\rightarrow$  illisible
- Article, support écrit :

 $\rightarrow$  Max. 6-7 colonnes, 8-10 lignes

• Poster, présentation orale :

 $\rightarrow$  Max. 3-4 colonnes, 4-5 lignes

• Surcharge  $\rightarrow$  perturbe la navigation du regard

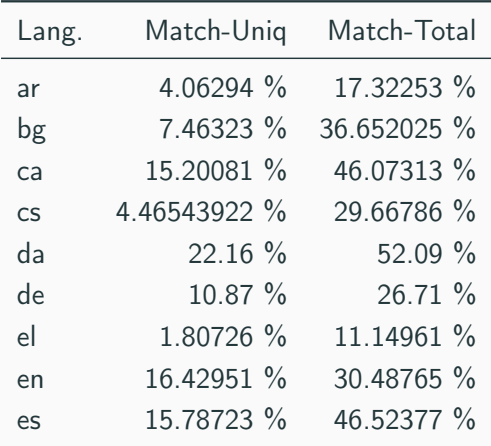

Table 2: Proportion de correspondances (match) entre les vocabulaires 'Uniq' et 'Total' par langue.

- Cases décimales (2 à 4 après virgule) maximum
- Scores  $0-1 \rightarrow$  multiplier par 100 systématiquement
- Séparateurs :

 $\rightarrow$  Anglais : Point décimal, virgule pour les milliers

 $\rightarrow$  Français : Virgule décimale, espace insécable ( $\sim$ ) pour les milliers

- Alignement à droite  $(r)$
- Unité (p.ex. %) en entête seulement
- Utiliser 1K plutôt que 1 000, 1M plutôt que 1 000 000 etc ...

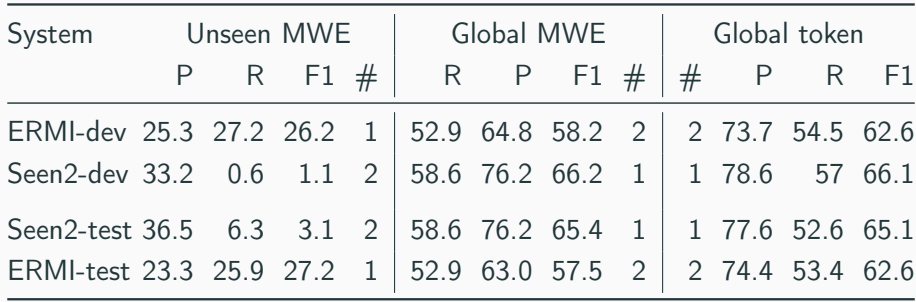

Table 3: Unseen, Global MWE- and Global token-based precision (P), recall (R) and F1-score for ERMI and Seen2 on dev and test sets.

- Valeurs maximales/minimales en gras
- Ordre logique des colonnes/lignes
- Différences significatives indiquées par un  $*$
- Entêtes de lignes/colonnes aussi explicites que possible  $\rightarrow$  Base + extraFeats + earlyStop mieux que Model 3
- Idée : flèche indiquant si métrique à maximiser ou minimiser (en entête, légende,. . . )

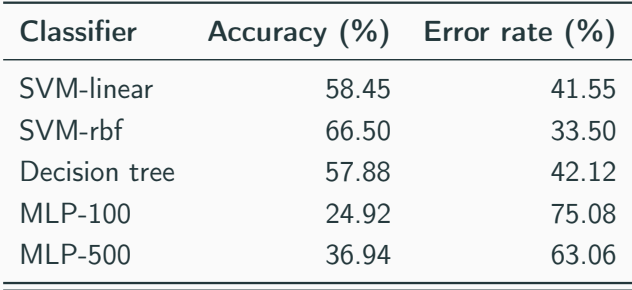

Table 4: Accuracy (% of correct prediction) and error rate (% of incorrect predictions) by classifier.

• À l'intérieur du tableau

 $\rightarrow$  Omettre valeurs facilement déductibles, p.ex. variables binaires

• Entre le tableau et le texte

 $\rightarrow$  Le texte souligne les tendances, chiffres clés

 $\rightarrow$  Le texte apporte des informations complémentaires

• Tout tableau doit être mentionné dans le texte (\ref)

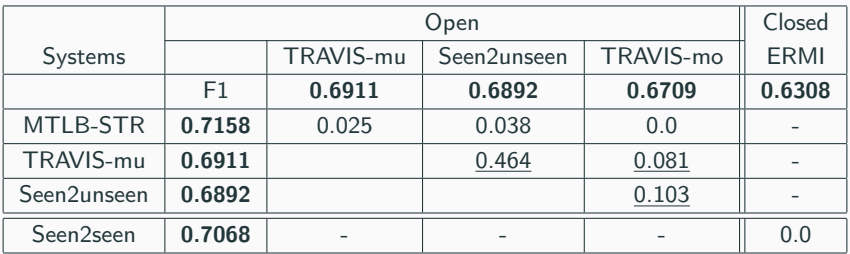

Table 5: Systems' F1-score (1st row/ column) and p-values of system comparison (row vs. column)

• Éviter les lignes verticales

 $\rightarrow$  Elles semblent indispensables ?  $\rightarrow$  il faut plusieurs tableaux

- Lignes horizontales pour démarquer des "sections"
- Entêtes de lignes/colonnes en gras

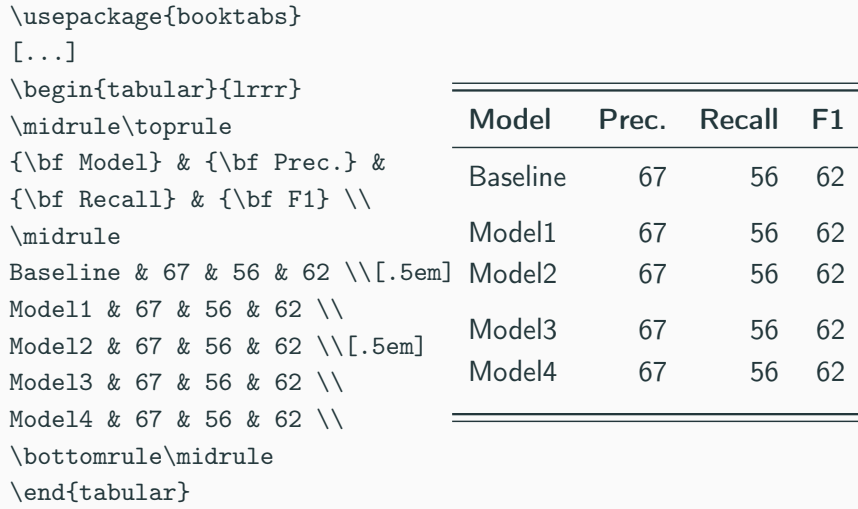

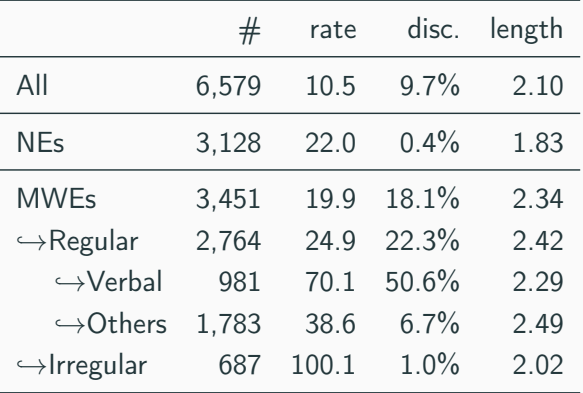

Table 6: Statistics.

• Le plus explicites possibles, assez détaillées

 $\rightarrow$  P.ex. : Number of annotations (#), number of tokens per annotation (rate), % of discontinuities, average length of named entities (NEs) and multiword expressions (MWEs) and their sub-categories in the full PARSEME-FR corpus.

- But : comprendre le tableau sans lire le texte
- Viser une certaine concision quand c'est possible
- Scripts "maison" de génération de tableaux LaTeX
- Tableur avec colonnes & et \\
- Commandes spéciales entête (p.ex. \toprule)
- Génération automatique (p.ex. transposition)

 $\rightarrow$  <https://www.tablesgenerator.com/>

- Texte vertical : rotate et multirow
- LaTeX trick : <https://detexify.kirelabs.org/>

 $\rightarrow$  Trouver la commande LaTeX à partir du dessin du symbole

• Module python tabulate

 $\rightarrow$  Générer des tableaux LaTeX à partir de dataframe pandas

<span id="page-26-0"></span>[Tableaux](#page-5-0)

# [Graphiques](#page-26-0)

[Rédaction d'articles](#page-42-0)

[Présentation orale](#page-52-0)

[Parler de son travail](#page-68-0)

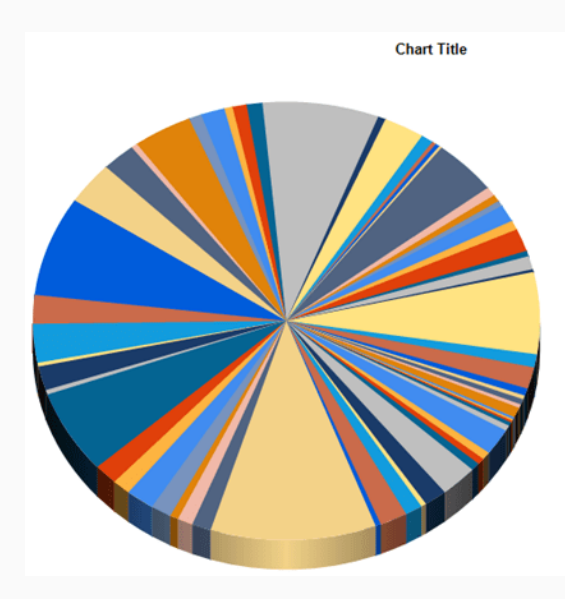

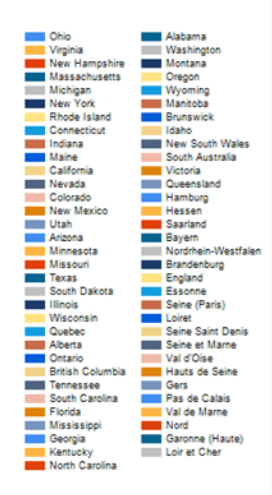

#### ... est un camembert 3D en Comic Sans !

#### My Favourite Characters By the End of Harry Potter

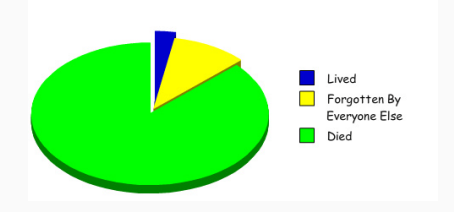

• Valeur proportionnelle à l'angle

 $\rightarrow$  Comparer des angles est peu naturel

- Proportions faibles peu visibles
	- $\rightarrow$  Difficile à placer la légende
	- $\rightarrow$  Difficile de comparer les parts trop "fines"
- Facilement manipulable (3D, parts détachées)
- Usage peu efficace de l'espace

Source: [https://towardsdatascience.com/](https://towardsdatascience.com/the-case-against-the-pie-chart-43f4c3fccc6)

[the-case-against-the-pie-chart-43f4c3fccc6](https://towardsdatascience.com/the-case-against-the-pie-chart-43f4c3fccc6)

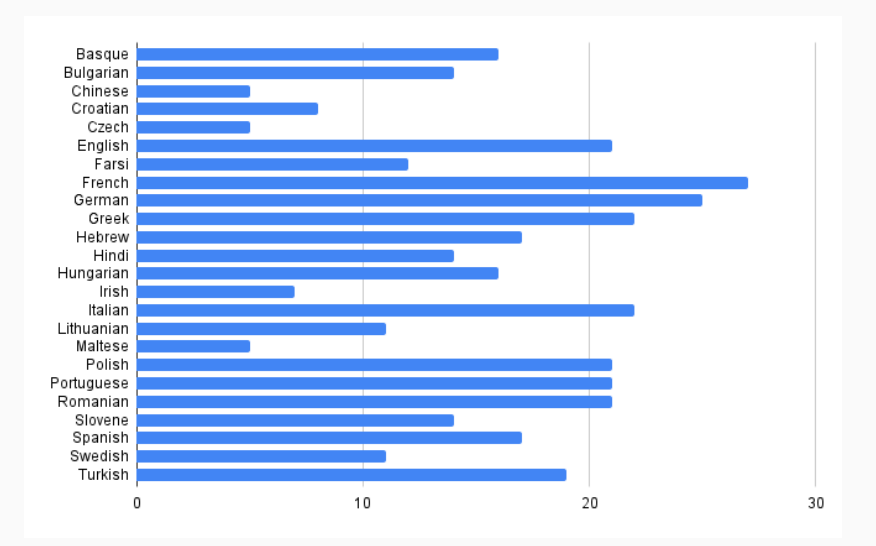

- Ordonner les valeurs en ordre croissant/décroissant
	- $\rightarrow$  Comparer des valeurs adjacentes
	- $\rightarrow$  Avoir une idée de la distribution des items
- Idéalement, donner les valeurs au bout de chaque barre

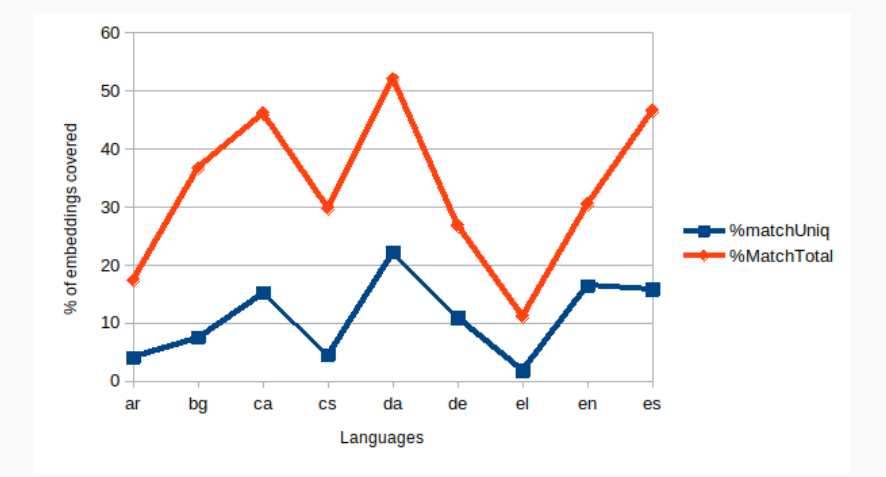
- Nuage de points : relation entre variables
- Graphique de lignes : relation temporelle, d'ordre, séquence
- Graphique de barres : comparaison entre valeurs
- Histogramme : distribution, variabilité
- Boxplot (boîte à moustaches) : comparaison  $+$  distribution

RAWGraphs : outil gratuit pour la visualisation de données

 $\rightarrow$  <https://www.rawgraphs.io/>

## Wooclap time !

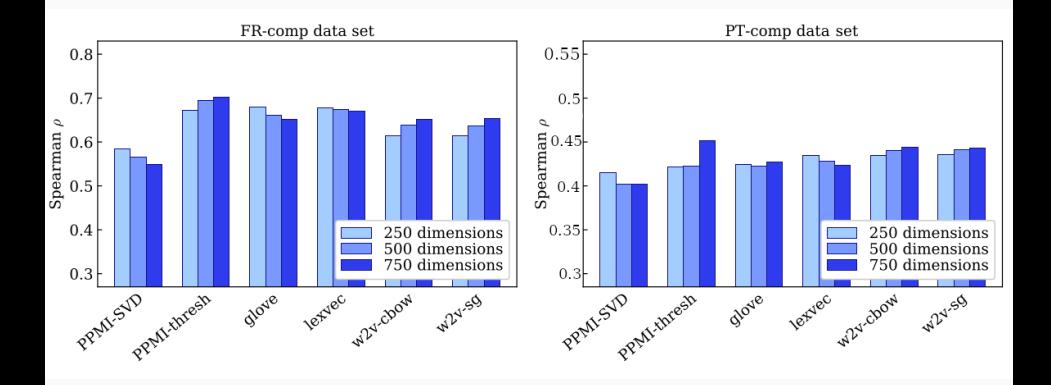

- Comparaison de graphiques : échelles identiques!  $\rightarrow$  Conclusions manipulables sinon
- Légende pour abcisses, ordonnées, et séries de données
- Astuce légende abcisses : pivoter de 45° ou 90°
- Barres pour comparer des moyennes pas des dispersions
- Écart type ou intervalle de confiance ?

 $\rightarrow$  Écart type : donne une idée de la variance

 $\rightarrow$  Intervalle de confiance : significativité de la différence

# Tableau ou graphique ?

- Tableau : plus précis, plus d'informations
	- $\rightarrow$  Article, manuscrit
	- $\rightarrow$  Différences petites, comparaisons
	- $\rightarrow$  Gros tableaux en annexe, condensé dans le texte principal
- Graphique : plus rapide à lire, plus agréable
	- $\rightarrow$  Présentation orale, poster
	- $\rightarrow$  alert sur les tendances, pas les valeurs
- Ne pas faire de tableau et graphique redondants

<span id="page-42-0"></span>[Tableaux](#page-5-0)

[Graphiques](#page-26-0)

# [Rédaction d'articles](#page-42-0)

[Présentation orale](#page-52-0)

[Parler de son travail](#page-68-0)

• Plan classique

 $\rightarrow$  Intro, biblio, méthode, résultats, discussion, conclusions

• Détailler la section "Résultats"

 $\rightarrow$  Plan d'expériences, lien question et hypothèses

• Itemizer chaque paragraphe

 $\rightarrow$  Qu'est-ce qu'il est important de dire ici pour expliquer mon travail ?

- Processus non linéaire et chronophage
- Quand les idées sont prêtes, les paragraphes jaillissent
- Astuce : copier-coller quelque chose, puis éditer  $\rightarrow$  Même si au final le texte sera complètement différent
- Trouver ses propres "astuces" anti procrastination

 $\rightarrow$  Musique, pomodoro, auto-hypnose, environnement agréable, etc.

# Dépersonnalisaton

• Écriture impersonnelle : une vieille tradition

 $\rightarrow$  Anglais : we, voix passive

 $\rightarrow$  Français : nous, voix passive

• Présentation orale : un peu plus personnalisée

 $\rightarrow$  Distinguer ce qui existe de ce qui a été fait

 $\rightarrow$  Le *je* n'est pas impossible, p.ex. soutenance

• Syndrome de l'imposteur, auto-censure

 $\rightarrow$  L'assertivité peut rendre un texte/exposé plus clair

• Astuce : Ctrl+F des formulations subjectives

 $\rightarrow$  satisfaisant, très/peu, grand/petit, beaucoup, bien, performant...

## "Aérer" le texte

- Ajouter des itemize, enumerate, exemples, schémas
- Séparer les \paragraph\*
- Formaliser les description à l'aide d'équations
- Ne pas abuser des footnote
- Entourer les figures "volantes" (\fbox)

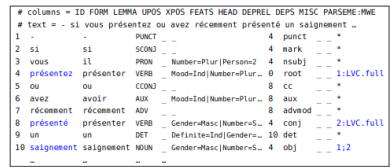

4. Down-to-earth MWF identification

Figure 4.12: CUPT format example, MWE annotations in 11th column.

Figure 4.12 illustrates a French sentence using the CUPT format. The header appears only in the first line of each file, and contains the names of each col-

- Explications abstraites : élégant, mais peu pédagogique
- Idée : reprendre les mêmes exemples tout au long du texte
- Attention aux exemples choisis : diversité, stéréotypes

• Définir à la première utilisation :

 $\rightarrow$  dependency subgraph called the *coarse syntactic strucure* (CSS).

• Et utiliser systématiquement par la suite :

 $\rightarrow$  ... the nodes in the CSS graph, [...] whose CSS subgraphs ...

• Ne pas en abuser : texte devient cryptique

 $\rightarrow$  Gain de temps entre experts

 $\rightarrow$  Perte d'intelligibilité envers non experts

• Sur LaTeX : package *glossaries* pour gérer les acronymes d'un document

 $\rightarrow$  <https://www.overleaf.com/learn/latex/Glossaries>

# Nombre de pages

- Chase widow and orphan paragraphs/words
- Plural in English to remove determiner, reorder :

 $\rightarrow$  The result of the experiment shows [...]

 $\rightarrow$  Experiment results show [...]

• Chase footnotes close to page breaks

### LaTeX tricks

- \vspace{-1em} avant/après les figures
- \newcommand{\compresslist}{\setlength{\itemsep}{3pt} \setlength{\parskip}{1pt}\setlength{\parsep}{1pt}}
- \paragraph\* au lieu de \subsection
- Utiliser avec parcimonie !
- Que faire les 2h précédant la deadline ?
	- $\rightarrow$  Vérifier les acronymes
	- $\rightarrow$  Vérifier les convention de graphie (p.ex. summarize vs. summarise)
	- $\rightarrow$  Vérifier l'orthographe des termes (p.ex. traits d'union)
	- $\rightarrow$  Réparer les overflow
- Certaines revues et éditeurs ont des checklists

 $\rightarrow$  P.ex. [https://gitlab.com/parseme/pmwe/-/wikis/Checklist%](https://gitlab.com/parseme/pmwe/-/wikis/Checklist%20for%20authors%20and%20volume%20editors) [20for%20authors%20and%20volume%20editors](https://gitlab.com/parseme/pmwe/-/wikis/Checklist%20for%20authors%20and%20volume%20editors)

Quelques ressources :

- DeepL : traducteur automatique performant
- Linguee : concordancier bilingue (expressions, tournures)
- Liens interlingues Wikipédia : traduction des termes techniques
- Antidote, grammarly, scribens : correction automatique  $\rightarrow$  Quelques vérifications stylistiques (p.ex. répétition)
- Programmes de mentorat dans certaines conférences
- ChatGPT : reformulation, correction

 $\rightarrow$  https ://2023.aclweb.org/blog/ACL-2023-policy/

• Scribbr : corrections payantes, par un humain

<span id="page-52-0"></span>[Tableaux](#page-5-0)

[Graphiques](#page-26-0)

[Rédaction d'articles](#page-42-0)

[Présentation orale](#page-52-0)

[Parler de son travail](#page-68-0)

- Buts : informer et intéresser
- Connaître son audience
	- $\rightarrow$  Collègues ? Chercheur.se.s d'un domaine proche ?
	- $\rightarrow$  Grand public? Comité de financement?
- Augmenter la difficulté progressivement
	- $\rightarrow$  Premières minutes compréhensibles par n'importe qui
	- $\rightarrow$  Commencer par des exemples, définitions

• Les slides sont vos notes : si ils sont bien faits, vous pouvez toujours vous retrouver avec

 $\rightarrow$  Hésitation/bug à l'oral comme diagnostique de problème de slides (pendant les répétitions)

- Phrase à éviter : c'est très simple
- Le trac, c'est normal!

 $\rightarrow$  Commencer par des présentations avec moins d'enjeux

(p.ex. répéter avec ses collègues de bureau)

- Monter sur le podium avec énergie
	- $\rightarrow$  Mais sans courir et tomber
- Garder le sourire
- Une voix qui porte : parler pour le fond de la salle
- Regarder l'audience, pas l'écran
- Connaître son audience et s'adapter à ses réactions

 $\rightarrow$  les gens ont l'air perdus  $\rightarrow$  trop rapide?

 $\rightarrow$  Idée : demander régulièrement ça va?

• Présentation dynamique : poser des questions à l'audience

La clarté passe par la maîtrise du temps :

- Prendre son temps
- Ne pas avoir peur des blancs

 $\rightarrow$  Bons pour l'attention des auditeur.ice.s

• Respecter le choix des points clé

 $\rightarrow$  Pas besoin de sauter les derniers transparents

- Conclure : "merci pour votre attention, des questions ?"
- Indiquer où trouver plus d'information (ex. site web du projet)

• Tics de langage (*heu..., en fait*, etc.)

 $\rightarrow$  Astuce : s'enregistrer puis s'écouter

• Faire des pauses entre les sections

 $\rightarrow$  Pause "dramatique" avant les conclusions permet de réaccrocher les personnes qu'on a perdu en cours de route

- Idée : apprendre par coeur les premières/dernières phrases de l'exposé
- Exercices de respiration
- Formations de prise de parole

Permet de rendre les slides visuellement plus agréable

- Ajouter des images (google images, midjourney...)
- Mettre les mots importants en couleur
- Code couleur pour différentes slides (normales, optionnelles, Wooclap...)

• Buts : intéresser l'auditeur.ice pour :

- $\rightarrow$  Engager une conversation
- $\rightarrow$  Encourager à aller lire l'article / utiliser la librairie / ...
- $\rightarrow$  Créer des opportunités de collaborations
- Le support doit être :
	- $\rightarrow$  Compréhensible d'un coup d'œil et de loin
	- $\rightarrow$  Contient un résumé du travail et des résultats
- Préparation d'un "pitch" d'une ou deux minutes

 $\rightarrow$  Idée : demander version courte ou version longue?

• Idée : tablette pour montrer des graphiques, vidéos, animations

## Wooclap time !

### Posters : problème ?

### Tout ce que vous avez toujours voulu savoir sur quelque chose!

Quelqu'un D'important<sup>1</sup>, Quelqu'un D'autre<sup>2</sup> Romarin University, Septemes-les-Vallons, France <sup>2</sup>Université Sainte Victoire, Vauvenargues, France

### Un bloc

. Lorem losum dolor sit amet, consectetuer adipiscing elit. Ut purus elit, vestibulum ut, placerat ac, adipiscing vitae, felis,

- . Nam dui ligula, fringilla a, euismod sodales, sollicitudin vel, wisi. Morbi auctor lorem non justo. Nam lacus libero, pretium at, lobortis vitae, ultricies et, tellus. Donec aliquet, tortor sed accumsan bibendum, erat ligula aliquet magna, vitae omare odio metus a mi. Morbi ac orci et nisi bendrerit mollis. Suspendisse ut massa. Cras nec ante. Pellentesque a nulla. Cum sociis natoque. penatibus et magnis dis parturient montes, nascetur ridiculus mus. Aliquam tincidunt uma. Nulla ullamcorper vestibulum turpis. Pellentesque cursus luctus mauris
- · Suspendisse ut massa. Cras nec ante. Pellentesque a nulla. Cum sociis natoque penatibus et magnis dis parturient montes, nascetur ridiculus mus. Aliquam tincidunt uma. Nulla ullamcorper vestibulum turpis.
- · Nam dui ligula, fringilla a, euismod sodales, sollicitudin vel, wisi. Morbi auctor lorem non justo.
- . Nam lacus libero, pretium at, lobortis vitae, ultricies et, tellus. Donec aliquet, tortor sed accumsan bibendum, erat ligula aliquet magna, vitae omare odio metus a mi. Morbi ac orci et nisl hendrent mollis.

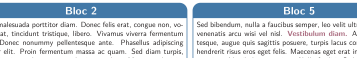

felix semper molestie vitae, placerat a, molestie nec, leo. Maecenas lacinia. | porttitor. Vestibulum porttitor. Nulla facilisi. Sed a turpis eu la-Nam ipsum ligula, eleifend at, accumsan nec, suscipit a, ipsum, Morbi blandit ligula feugiat magna. Nunc eleifend consequat lorem. Sed lacinia nulla vitae enim. Pellentesque tincidunt purus vel magna. Integer non enim. Praesent euismod nunc eu purus. Donec bibendum quam in tellus. Nullam cursus pulvinar lectus. Donec et mi. Nam vulputate metus eu enim. Vestibulum pellentesque felis eu massa

Nulla r

lutpat

#### ricies tellus, ac liquam pellennave quam in sapien mattis cus commodo facilisis. Morbi fringilla, wisi in dignissim interdum. justo lectus sagittis dui, et vehicula libero dui cursus dui. Mauris tempor liquia sed lacus. Duis cursus enim ut augue. Cras ac magna. Cras nulla. Nulla egestas. Curabitur a leo. Quisque egestas wisi eget nunc. Nam feugiat lacus vel est. Curabitur consectetuer.

#### Bloc 3

Quisque ullamcorper placerat ipsum. Cras nibh. Morbi vel justo vitae lacus tincidunt ultrices. Lorem ipsum dolor sit amet, consectetuer adipiscing elit. In hac habitasse platea dictumst. Integer tempus convallis augue. Etiam facilisis. Nunc elementum fermentum wisi. Aenean placerat. Ut imperdiet, enim sed gravida sollicitudin, felis odio placerat quam, ac pulvinar elit purus eget enim. Nunc vitae tortor. Proin tempus nibh sit amet nisl. Vivamus quis tortor vitae risus porta vehicula

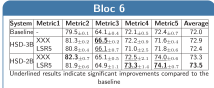

#### Conclusions

Sed commodo posuere pede. Mauris ut est. Ut quis purus. Sed ac odio. Sed vehicula hendrerit sem. Duis non odio. Morbi ut dui. Sed accumsan risus eget odio. In hac habitasse platea dictumst. Pellentesque non elit. Fusce sed justo eu urna porta tincidunt. Mauris felis odio, sollicitudin sed, volutpat a, ornare ac, erat. Morbi quis dolor. Donec pellentesque, erat ac sagittis semper, nunc dui lobortis purus, quis congue purus metus ultricies tellus. Proin et quam. Class aptent taciti sociosqu ad litora torquent per conubia nostra, per inceptos hymenaeos. Praesent sapien turpis, fermentum vel, eleifend faucibus, vehicula eu, lacus

#### Bloc<sub>4</sub>

Suspendisse sed mauris vitae elit sollicitudin malesuada. Maecenas ultricies eros sit amet ante. Ut venenatis velit

#### Maecenas sed mi eget dui varius euismod.

Phasellus aliquet volutpat odio. Vestibulum ante ipsum primis in faucibus orci luctus et ultrices posuere cubilia Curae; Pellentesque sit amet pede ac sem eleifend consectetuer.

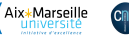

## Wooclap time !

### Posters : problème ?

### Tout ce que vous avez toujours voulu savoir sur quelque chose!

Quelqu'un D'important<sup>1</sup>, Quelqu'un D'autre<sup>2</sup> Romarin University, Septemes-les-Vallons, France <sup>2</sup>Université Sainte Victoire, Vauvenargues, France

### Introduction

. Lorem ipsum dolor sit amet, consectetuer adipiscing elit. Ut purus elit, vestibulum ut, placerat ac, adipiscing vitae, felis.

- · Curabitur dictum gravida mauris. Nam arcu libero, nonummy eget, consectetuer id, vulputate a, magna. Donec vehicula augue eu neque
- . Pellentesque habitant morbi tristique senectus et netus et malesuada fames ac turpis egestas.

· Suspendisse ut massa.

· Nam dui ligula, fringilla a, euismod sodales, sollicitudin vel, wisi. Morbi auctor lorem non justo.

· Everything is interest-

ing

- Really

- Nothing else

. Nam lacus libero, pretium at, lobortis vitae, ultricies et, tellus. Donec aliquet, tortor sed accumsan bibendum, erat ligula aliquet magna, vitae omare odio metus a mi. Morbi ac orci et nisl hendrent mollis.

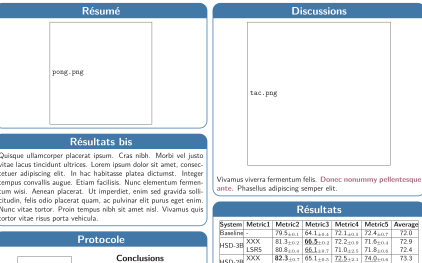

MSD-28 LSRS 81.9-0.0 04.9-1.1 73.3-1.4 74.1-0.7 73.5 Underlined results indicate significant improvements compared to the baseline

### Conclusions

- Everything is interesting
- · Nothing else

· Really

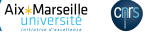

blah.png

50/59

- Raconter une histoire, avec un début, un milieu et une fin
	- $\rightarrow$  La mise en page permet de guider l'auditeur.ice dans l'histoire !
- Pas trop de texte

 $\rightarrow$  S'appuyer sur des images et graphiques

• Ne pas être trop technique

 $\rightarrow$  Une personne intéressée posera des questions ou ira lire l'article

- Impression de poster
	- $\rightarrow$  Site d'impression de drapeaux personnalisés
	- $\rightarrow$  Imprimer sur place (attention aux prix!)

### • Police sans serif préférable

 $\rightarrow$  Plus facile à lire (dyslexie, déficit d'attention)

• Couleurs

 $\rightarrow$  Éviter de comparer vert/rouge (daltonisme)

 $\rightarrow$  Vérifier l'impression noir et blanc

- Design simple, épuré, non surchargé
- Attention à la qualité des images (pixelisation)

 $\rightarrow$  Upscaling : <https://imageupscaler.com/upscale-image-4x/>

• Une vidéo est plus pérenne qu'un exposé

 $\rightarrow$  On se met la pression  $\Rightarrow$  plus chronophage

- Qualité du son : casque avec microphone, double vitrage
- Qualité de l'image : mur blanc, éclairage frontal
- Préparer/rédiger son exposé, lire si besoin
- Blogs professionnels (p.ex. Medium)
- Réseaux sociaux

 $\rightarrow$  Twitter, LinkedIn, ...

- Page web personnelle
- Manuscrits, chapitres de livre

<span id="page-68-0"></span>[Tableaux](#page-5-0)

[Graphiques](#page-26-0)

[Rédaction d'articles](#page-42-0)

[Présentation orale](#page-52-0)

[Parler de son travail](#page-68-0)

- Communication scientifique peu accessible
- Perception "élitiste" ou "déconnectée" de la société
- Stéréotypes : jargon, compliqué, geek, peu sociable...

 $\rightarrow$  Impression de supériorité intellectuelle

 $\rightarrow$  "Sacrifier" la précision pour pouvoir communiquer

La question

Mais qu'est-ce que tu fais toute la journée au boulot ?

• S'adapter au public

 $\rightarrow$  Estimer ses connaissances sur le sujet

- Définir tous les termes (même ceux qui vous semblent évidents)
- Commencer toujours par des (bons) exemples

 $\rightarrow$  Avoir des fils rouges d'exemples (poulpes, exemples en cascade...)

• Faire des métaphores / analogies

 $\rightarrow$  Raccrocher à quelque chose de connu/rigolo

• Avoir des points de "réaccroche" possibles si l'auditeur.ice se déconcentre un moment

# Médiation scientifique : comment faire ?

- S'entraîner sur quelqu'un de son entourage
	- $\rightarrow$  Qui n'est pas un.e collègue
- Dépasser la peur du ridicule

 $\rightarrow$  Ce n'est pas grave si certaines personnes savent déjà ce qu'on raconte

- Donner les intuitions avant les formules (on peut même éventuellement se passer des formules selon le public visé)
- Rendre la présentation interactive

 $\rightarrow$  Ateliers, Questionner le public, Wooclap, Application d'exemple type TD, etc...

• Humaniser l'orateur
- Cours d'Adeline Paiement
- Wikipedia
- Google images